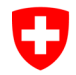

**Bundesamt für Gesundheit BAG** Gemeinsame Anmeldestelle Chemikalien

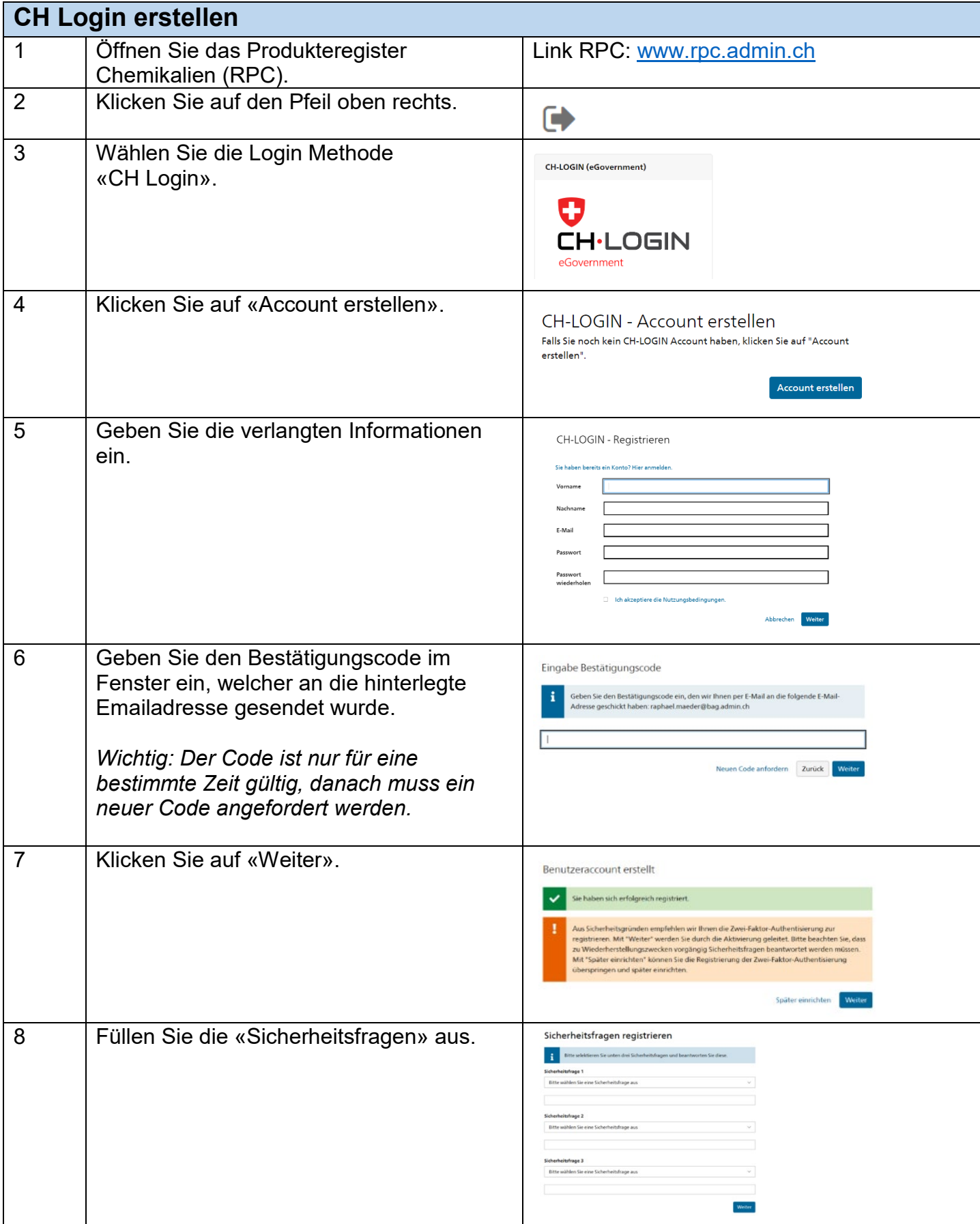

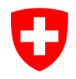

**Bundesamt für Gesundheit BAG** Gemeinsame Anmeldestelle Chemikalien

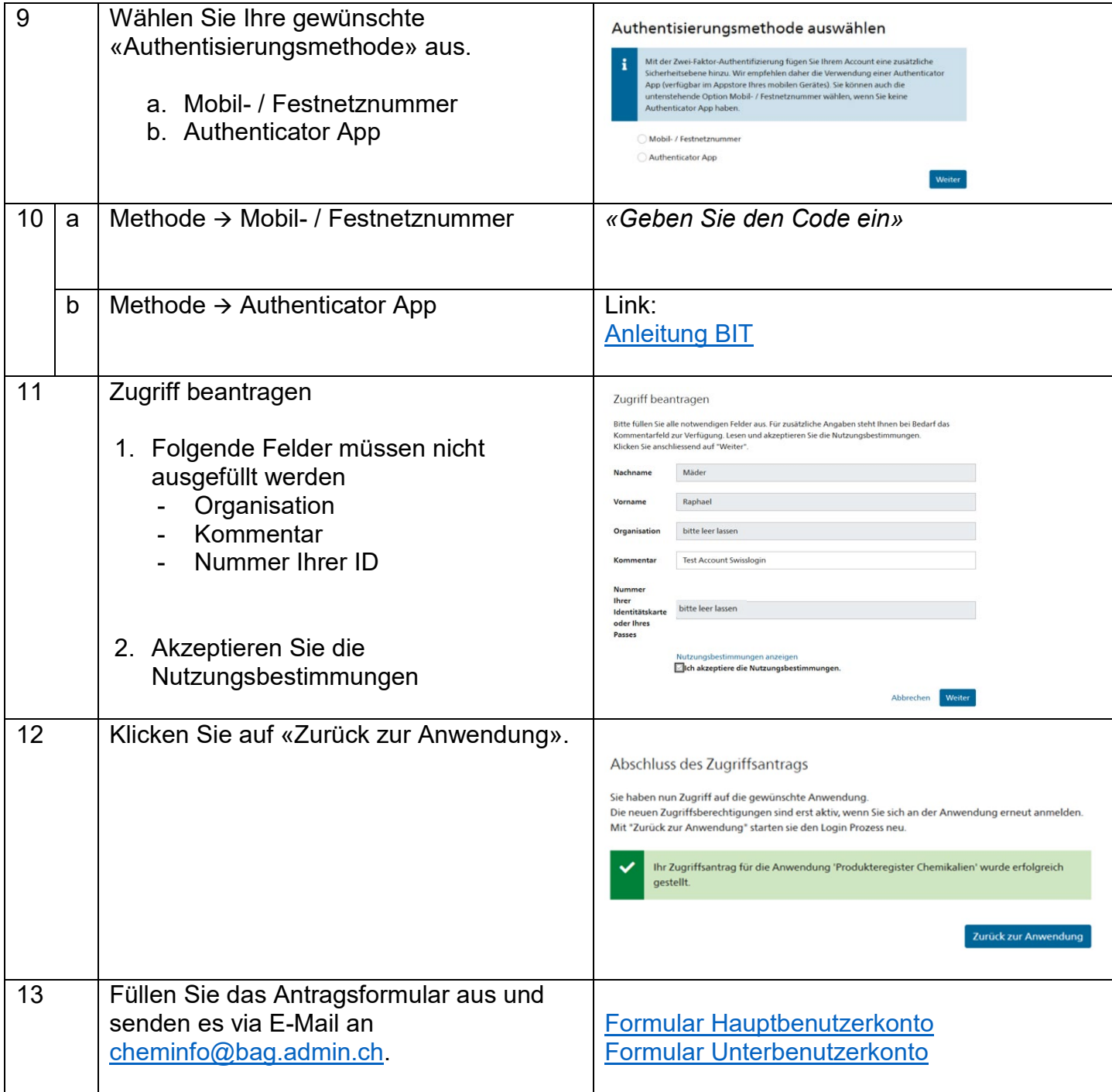